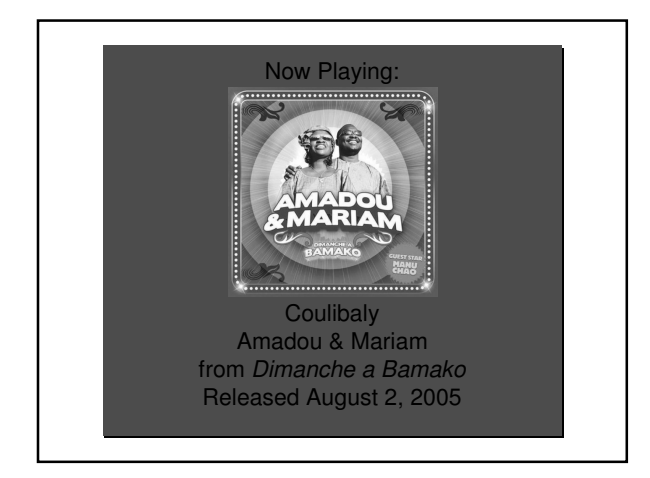

# Vertex Processing: Viewing

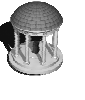

Rick Skarbez, Instructor COMP 575 September 27, 2007

## **Announcements**

- Programming Assignment 1 is due TONIGHT at 11:59pm
	- If you want to demo your program in person, I'd like to do it Friday afternoon if possible
	- Please contact me by email (TODAY) to set up a time

## Submitting Programs

- Upload source and executable(s) (Windows or Mac) to digital dropbox on **Blackboard** 
	- blackboard.unc.edu
- Include a document that lists
- What optional components you did
- Instructions for use
- Any problems that you had, or components that do not work properly
- Please submit as a zip file with your name in the filename

## Last Time  $\vert$  | Today

- Presented the functions needed for lighting and shading in OpenGL
- Demoed some lighting and shading functions in OpenGL
- Briefly discussed Non-Photorealistic Rendering (NPR)

- Review the OpenGL pipeline
- Discuss viewing and how it applies to computer graphics

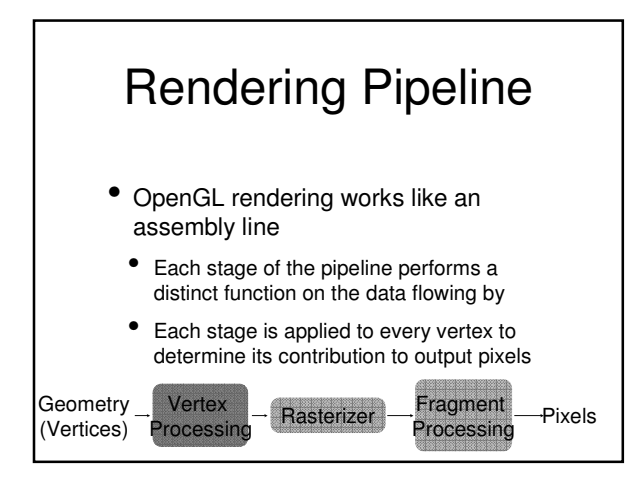

## Vertex Processing

- The job of the vertex processing step is to take arbitrary input geometry, and turn it into something that the rasterizer can understand
	- Input: arbitrary geometry, lighting and camera information
	- Output: Shaded screen-space polygons

#### Vertex Processing • Vertex processing consists of:

- ModelView transform
- Projection transform
- Lighting

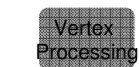

- Perspective divide
- Polygon clipping
- Viewport transform

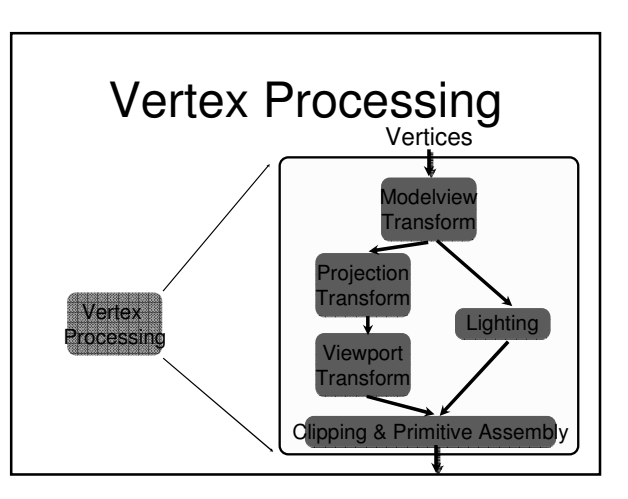

## Vertex Processing

- We already talked about lighting
- We already talked about modeling transformations
- We talked a bit about projections and viewports
- We're going to do that in more detail today
- Clipping is for next time

## Viewing in OpenGL

- The OpenGL viewpoint acts as a virtual camera
	- What parameters do you need to define a camera?
		- Viewpoint (Center of Projection)
		- View direction
		- Field of view
		- Film size
	- Projection plane

# Viewing

- Viewing requires 3 elements:
	- Objects to be viewed
- A viewer with a projection surface
- A projection from the objects to the viewing surface

## Viewing

- Example: A real camera
- Objects: Whatever you're taking a picture of: landscape, people, etc.
- Viewer: The camera (with its film as the projection surface)
- Projection: Defined by the lens, maps 3D objects on to the 2D surface

## Viewing

- Example: OpenGL camera
	- Objects: The input geometry
	- Viewer: The OpenGL "camera" (with the view volume as its viewing "surface")
	- Projection: The OpenGL projection matrix (GL\_PROJECTION), maps 3D space (world coordinates) into 3D space (eye coordinates)
		- Eventually into normalized device coordinates (NDC)

## Classical Viewing

- Classical views are based on the relationship between these 3 elements: objects, a viewer, and a projection
- In classical views, objects are assumed to be constructed from flat principal faces
	- *i.e.* many buildings
- Used primarily by architects / engineers

# Planar Geometric Projections • Standard projections are assumed to be

- onto a single plane
- A projection can be perspective or orthographic
	- In perspective projection, all rays converge at a single point (the center of projection, or COP)
	- In orthographic projection, all rays are parallel

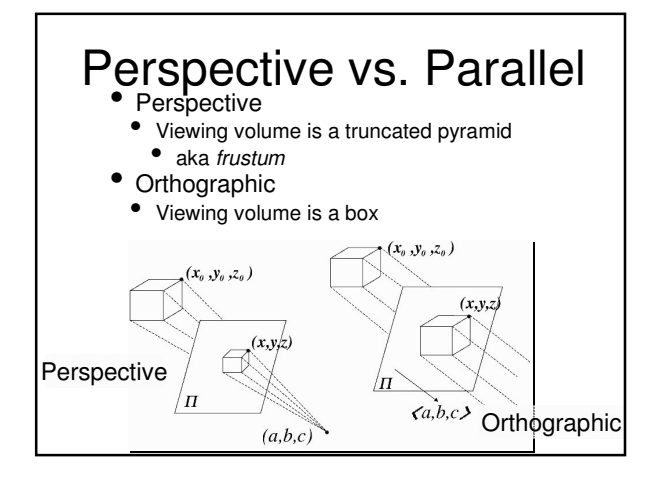

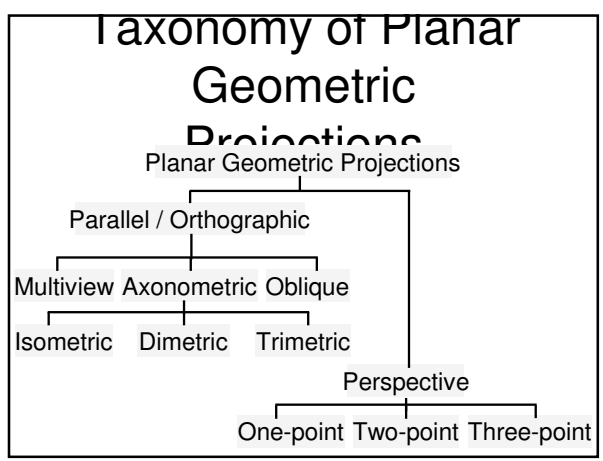

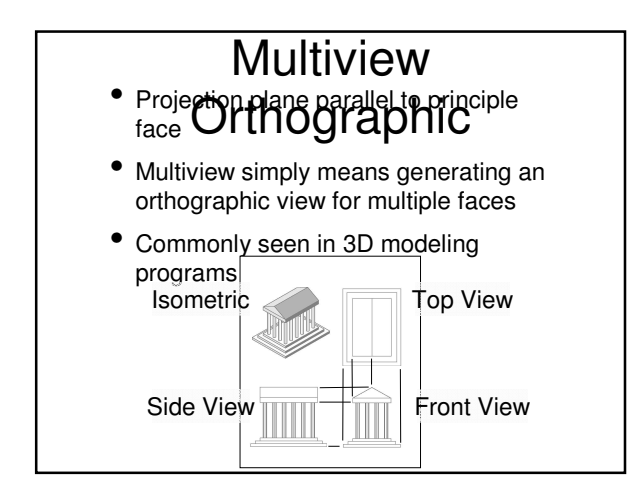

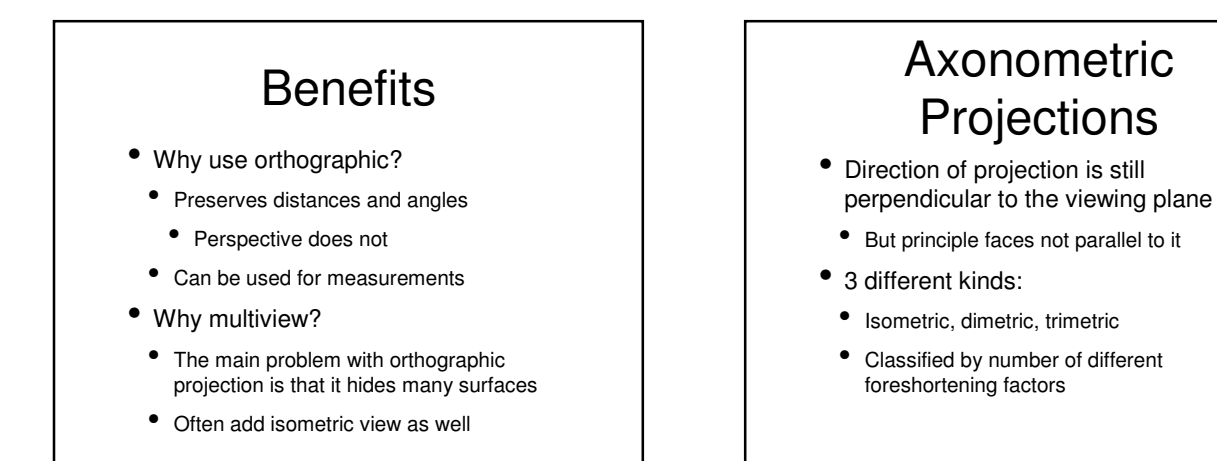

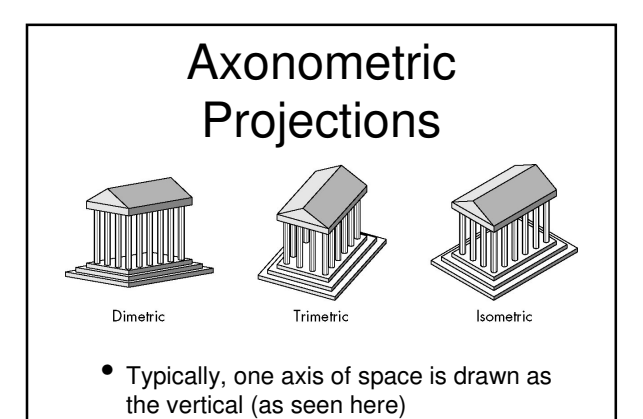

## Advantages and Advantages

- Can see multiple faces of an object simultaneously
- Lines are scaled, but by a constant factor
- Could still be used for measurement
- Disadvantages:

• Not realistic

- Angles not preserved
- Foreshortening does not depend on distance

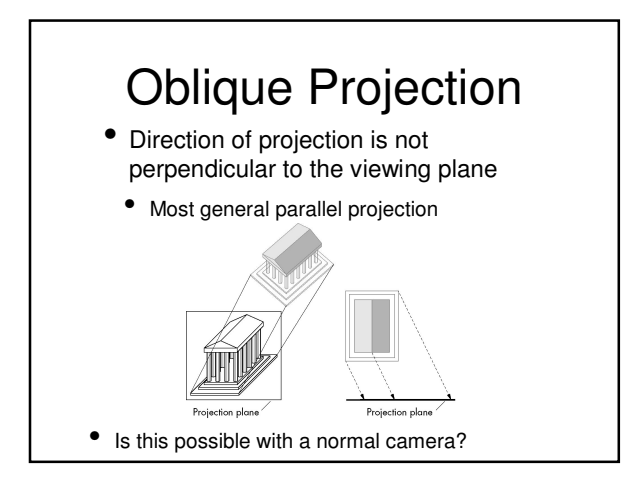

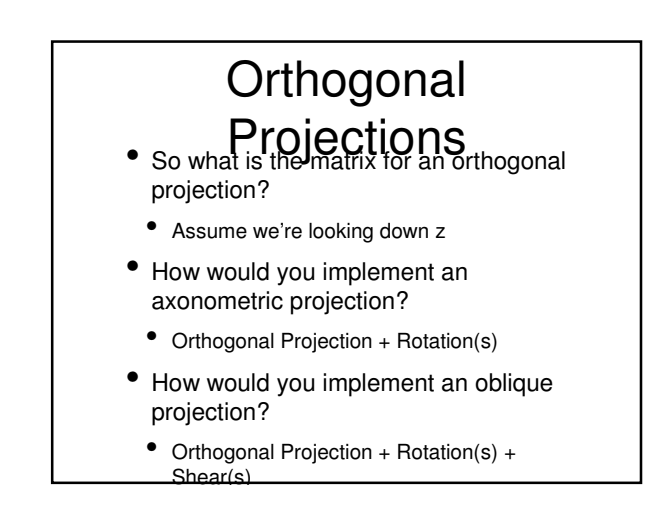

# **Orthographic** Examples

• How would you map an arbitrary bounding volume (near<sub>xyz</sub>, far<sub>xyz</sub>) into the volume defined by (-1, -1, -1) and  $(1, 1, 1)$ ?

# Vanishing Points

- In perspective projection, parallel lines (parallel in the scene) appear to converge to a single point
	- This is called the vanishing point

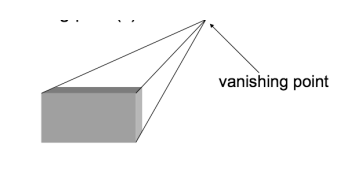

## **Perspective Projections**

- Perspective projections are distinguished by the number of vanishing points in the image
- One, two, or three

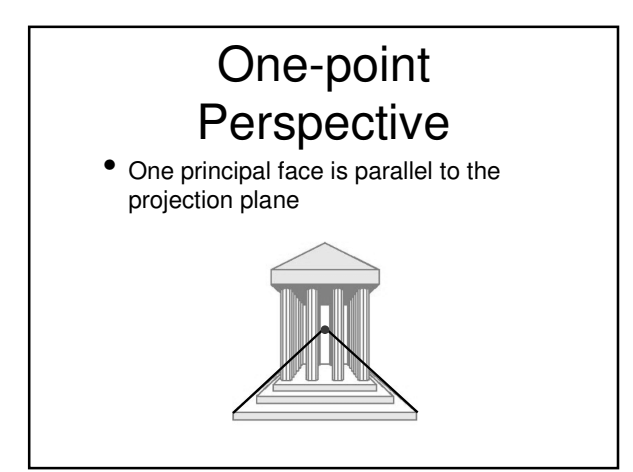

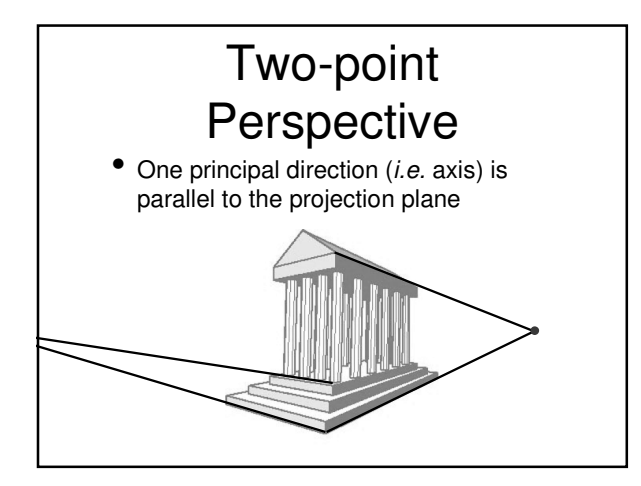

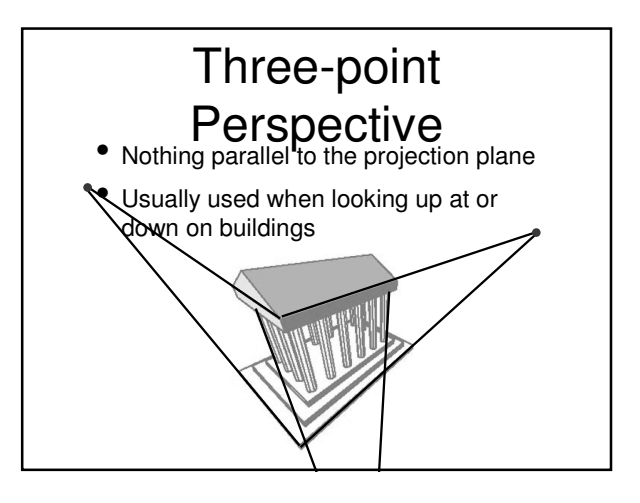

# Classical Viewing Recap

- Classical viewing is not "accurate"
- Can be useful for various reasons
- Two main branches
- Parallel projection
- Perspective projection

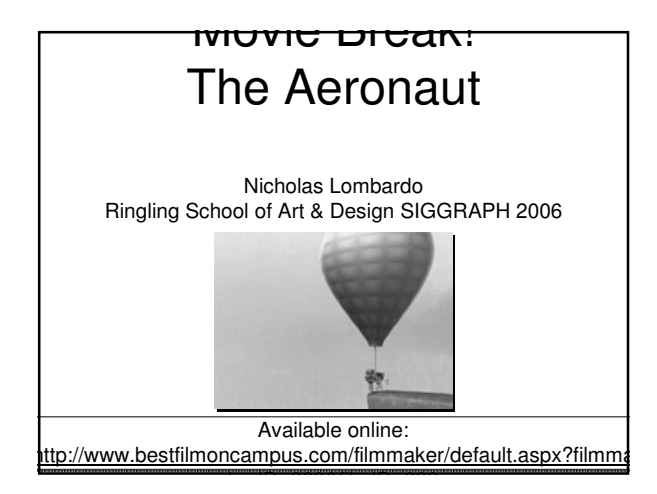

## Doing Projections in OpenGL

- We already know the commands to set up projection matrices:
	- glOrtho(...)
	- qluOrtho2D(...)
	- glPerspective(...)
	- gluFrustum(...)
- Now we'll talk a bit about what they really mean

# Positioning the

- We usually  $G \boxtimes M$   $\oplus$   $H$  the camera is located at (0,0,0), looking down -z
	- What do we do if we want it to appear somewhere else?
		- Translate the world by the opposite of the new location
	- Two ways to think about this:
	- Whole object moves into the camera frame
	- Camera moves (need to apply transforms in reverse order)

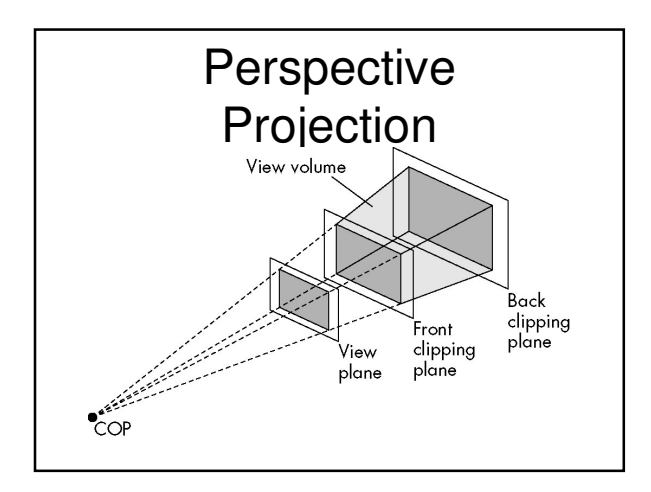

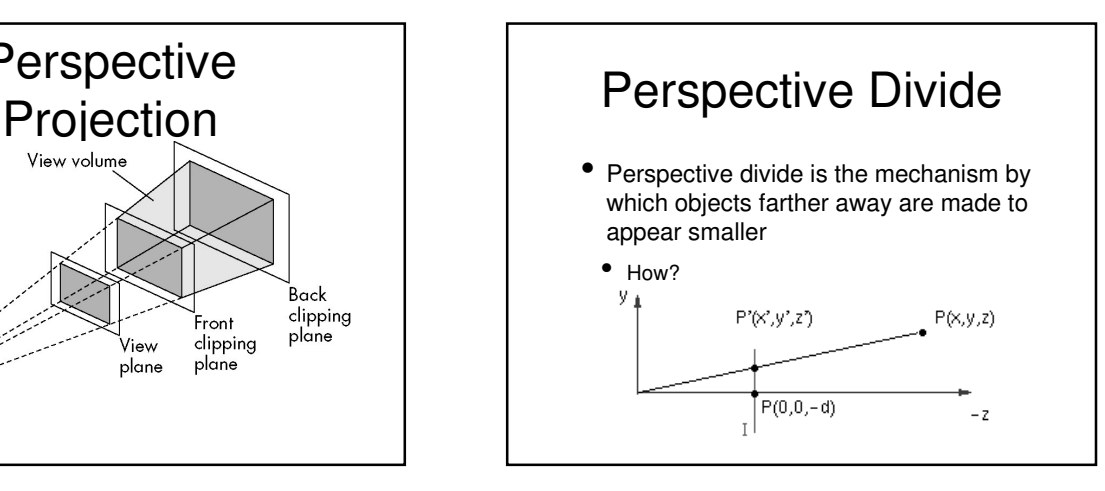

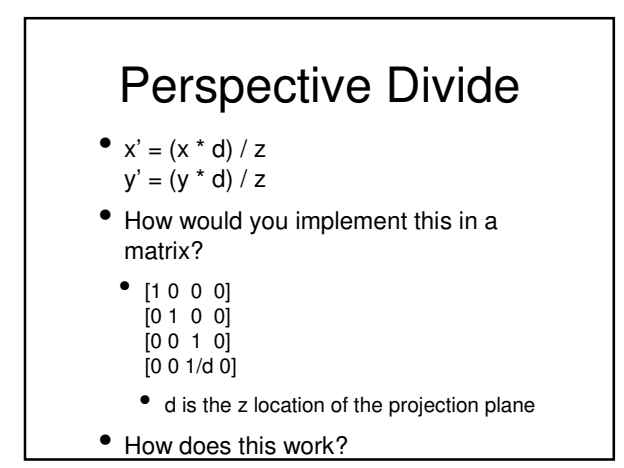

## Perspective Divide

- M \*  $[x \ y \ z \ 1]^T = [x \ y \ z \ (z/d)]^T$
- Need to normalize new point: normalize( $[x \ y \ z \ (z/d)]^{T}$ ) =  $[(xd/z) (yd/z) d 1]$
- This is the image of that point on the projection plane
- What happens if  $d = 0$ ?

### Viewport Transform

- After perspective divide, we know where the vertices will map to in 2D
	- But in normalized device coordinates
- Need to know where these will actually be displayed
	- This is the viewport transform

## Viewport Transform

- Just need to translate into a different set of 2D coordinates
	- From the rectangle defined by (-1, -1) and (1, 1) to the rectangle defined by (0, 0) and (width, height)
	- How?
		- Translate and scale
- What if the aspect ratio of the viewport is different from that of the camera?

## Next Time

- Continuing with vertex processing
	- Clipping
	- Discussion of vertex shaders
- Assignment 2 will go out
- Reminder: Programming assignment 1 due TONIGHT by 11:59pm
- Upload to blackboard.unc.edu